## Anleitung zum Scannen mit dem Drucker P407 (1. Etage, mittlere Spange)

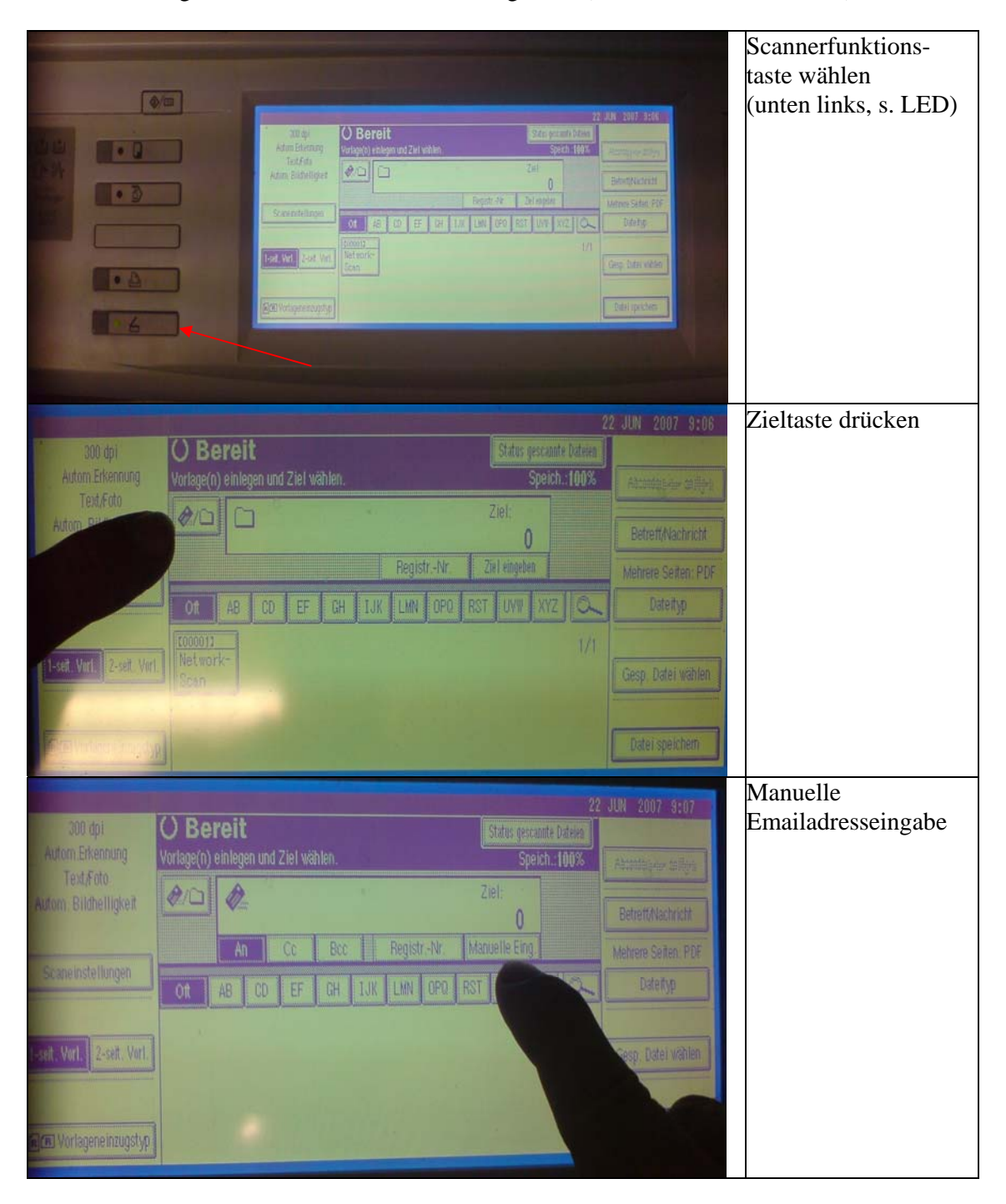

"Scann und weg": mit fünf Tasten zum Scannerglück ! (Skannt auch viele Blätter)

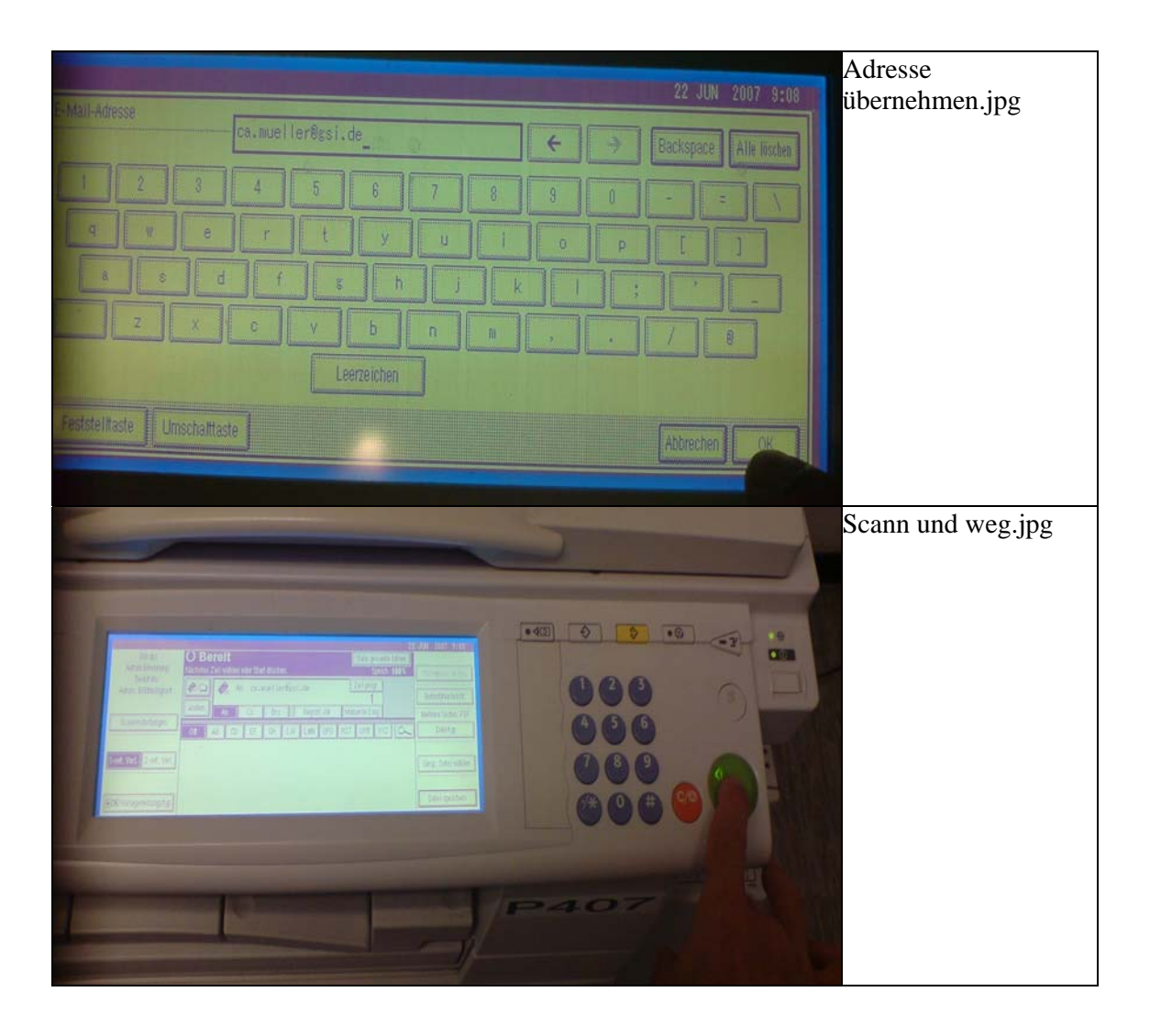